## **Standard & Formatting Toolbar Review for Quiz**

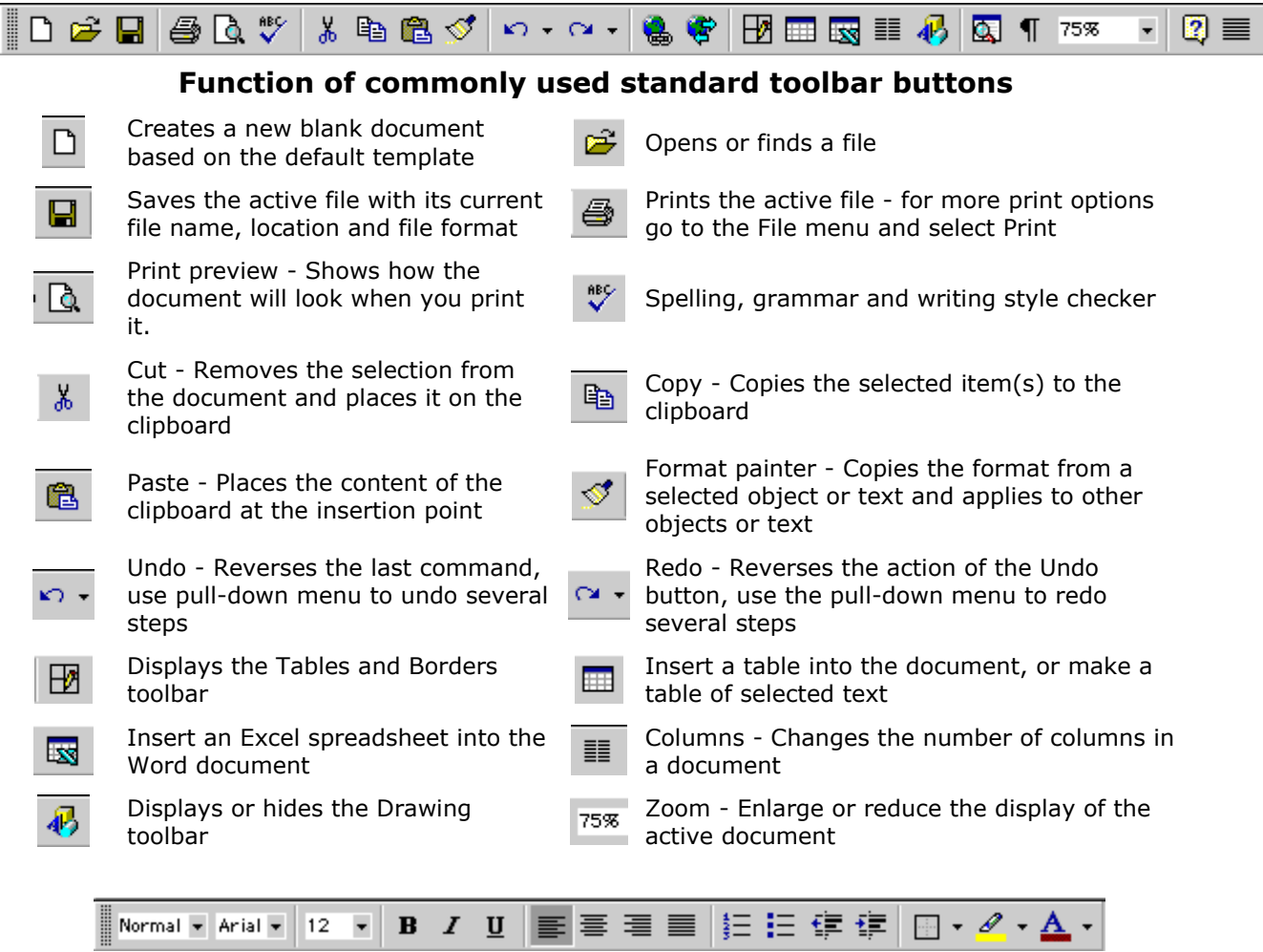

## **Function of commonly used format toolbar buttons**

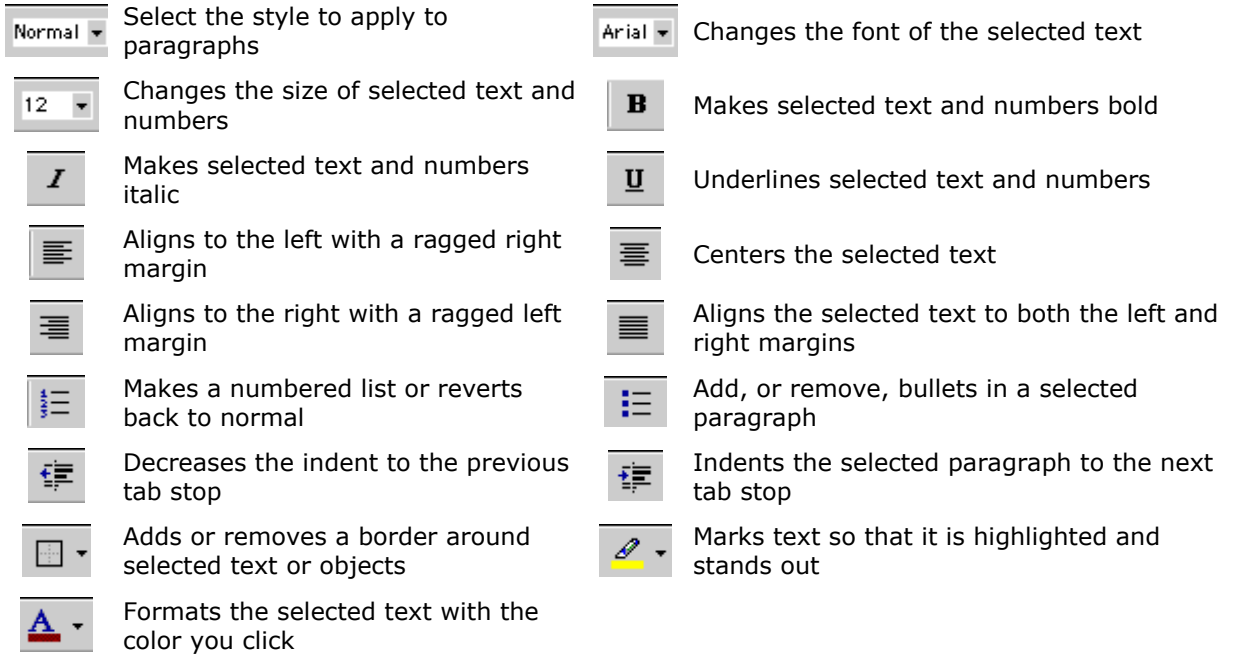